**Quota**

How do I? - https://howto.cs.uchicago.edu/

## **Check your quota**

To check your quota use the command 'csquota' which is just a wrapper script around 'quota' (because bugs). You should see something like this:

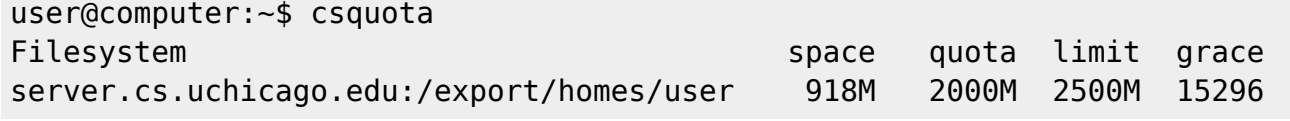

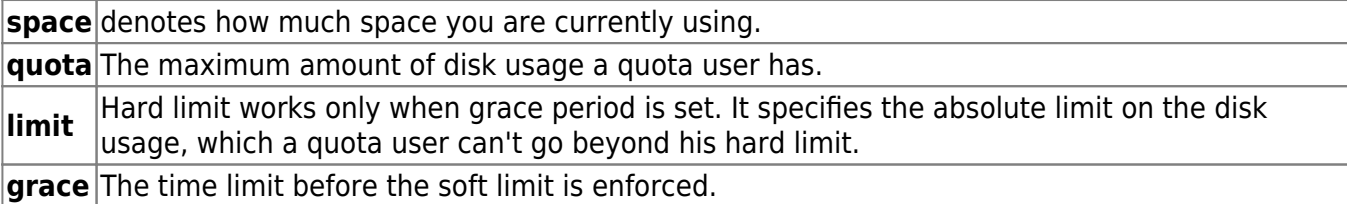

From: <https://howto.cs.uchicago.edu/>- **How do I?**

Permanent link: **<https://howto.cs.uchicago.edu/techstaff:quota?rev=1452203098>**

Last update: **2016/01/07 15:44**

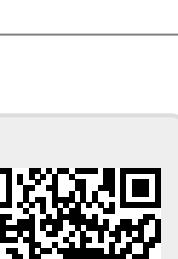